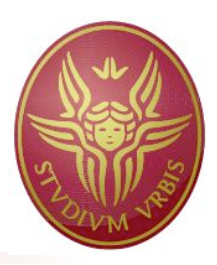

### **Corso di Robotica 1**

# **Controllo cinematico Controllo dinamico di un singolo asse**

### Prof. Alessandro De Luca

**DIPARTIMENTO DI INFORMATICA** E SISTEMISTICA ANTONIO RUBERTI

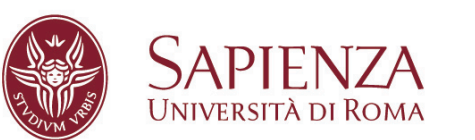

# Controllo del moto

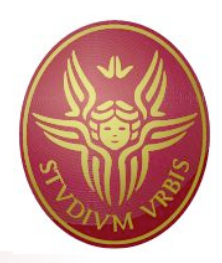

- si vuole realizzare "effettivamente" un moto desiderato …
	- **EXEC** regolazione di posizione (riferimento costante)
	- inseguimento di traiettoria (riferimento variabile)
- ... nonostante la presenza di
	- **disturbi**
	- perturbazioni e incertezze sui parametri del robot
	- errori iniziali (o che subentrano a causa di disturbi)
- schema di controllo misto
	- feedback (misurando lo stato interno del robot)
	- feedforward (sono i comandi nominali pianificati)
- l'errore può essere definito nello spazio cartesiano o dei giunti, il comando finale è sempre a livello dei giunti
	- dove i motori azionano la struttura robotica

# Controllo cinematico

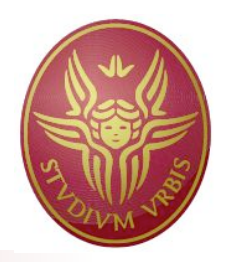

- un robot è un sistema dinamico elettro-meccanico comandato con coppie motrici fornite dai motori
- è possibile però considerare come ingresso al sistema un comando cinematico, tipicamente di velocità
- ciò avviene grazie alla presenza di un anello di controllo di basso livello, che impone "idealmente" qualsiasi velocità di riferimento comandata
- tale anello è già presente in una struttura "chiusa" di controllo, in cui l'utente può agire solo con comandi di tipo cinematico
- le prestazioni sono in genere soddisfacenti se non si richiedono movimenti troppo veloci e/o con brusche accelerazioni

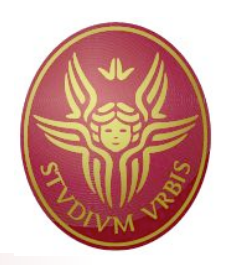

- $\blacksquare$  una massa M in moto lineare: M  $\ddot{x} = F$ ..
- anello di basso livello:  $F = K(u x)$ , con  $u =$  velocità di riferimento . .<br>.<br>.
- schema risultante per K→∞: x ≈ u
- $\blacksquare$  in pratica, valido in una "banda passante" limitata ω ≤ K/M

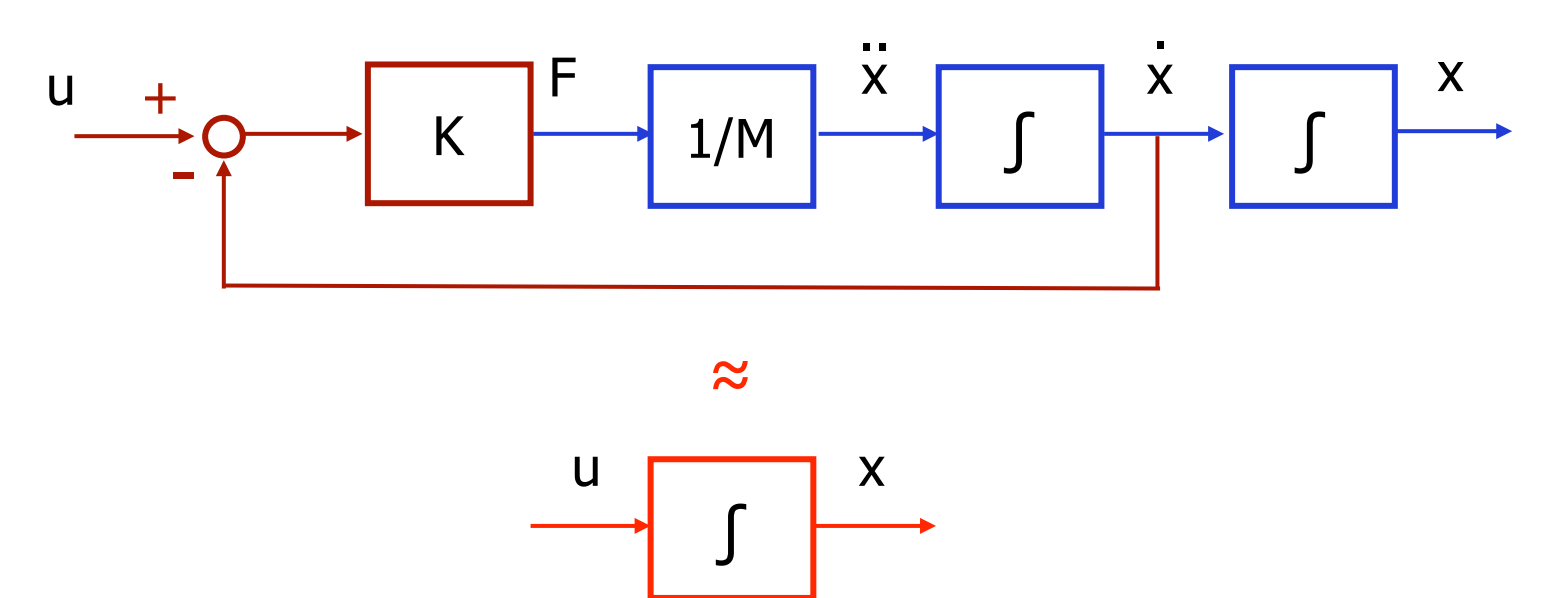

# Risposta in frequenza

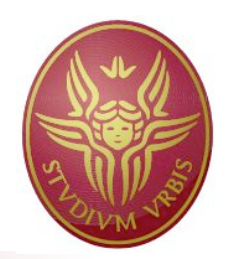

diagrammi di Bode di sx(s)/u(s) per K/M =  $0.1$ , 1, 10, 100

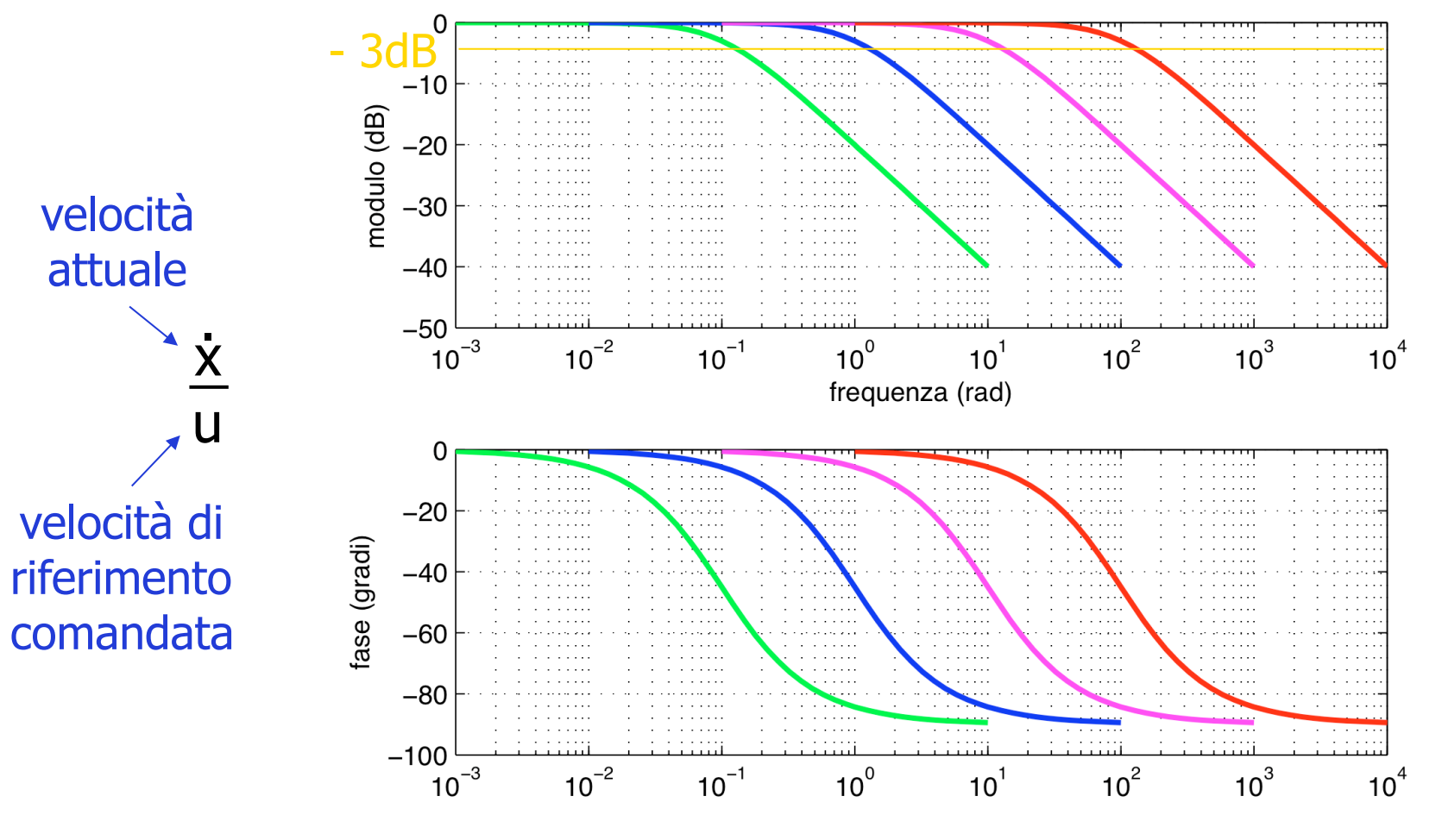

## Risposta nel tempo

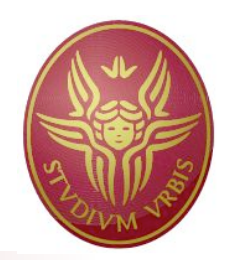

con K/M = 10 (banda passante), in risposta a ingressi di riferimento in velocità sinusoidali unitari a diverse ω

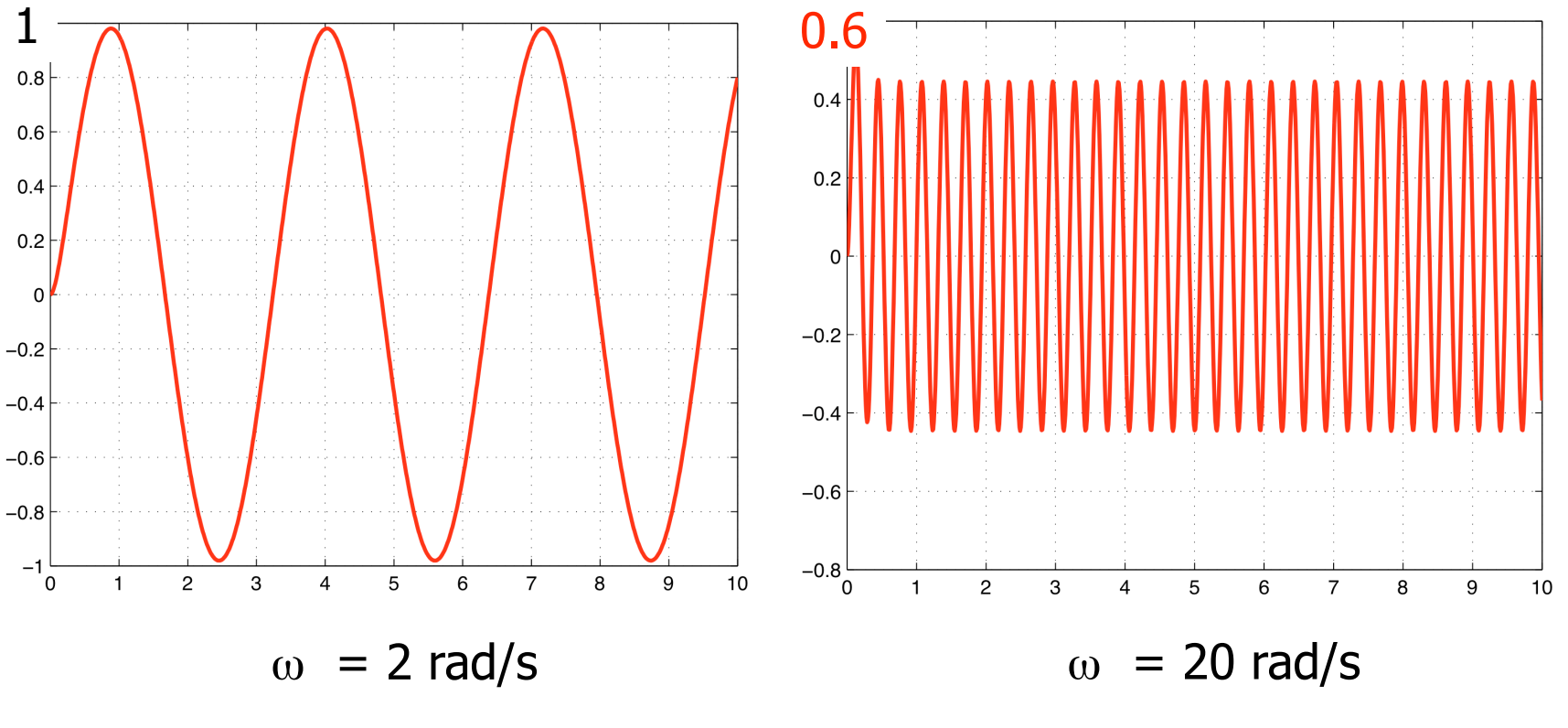

velocità attuali

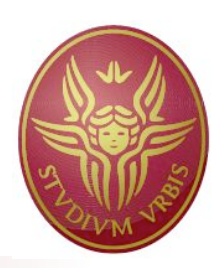

- un loop analogico ad ampia banda passante sulla corrente (∝ coppia) del motore
- un loop analogico di velocità  $(G_{val}(s))$ , tipicamente un PI)
- un loop digitale di posizione, con feedforward
- sono schemi locali ai giunti (controllo decentralizzato)

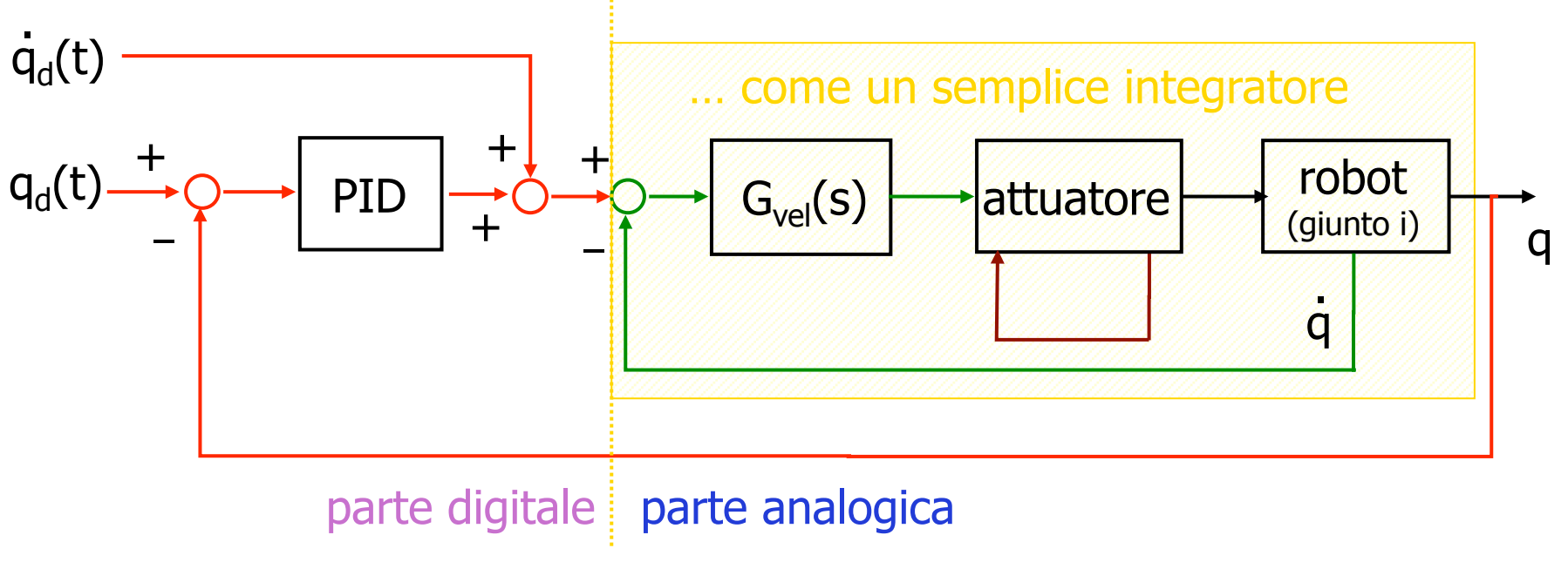

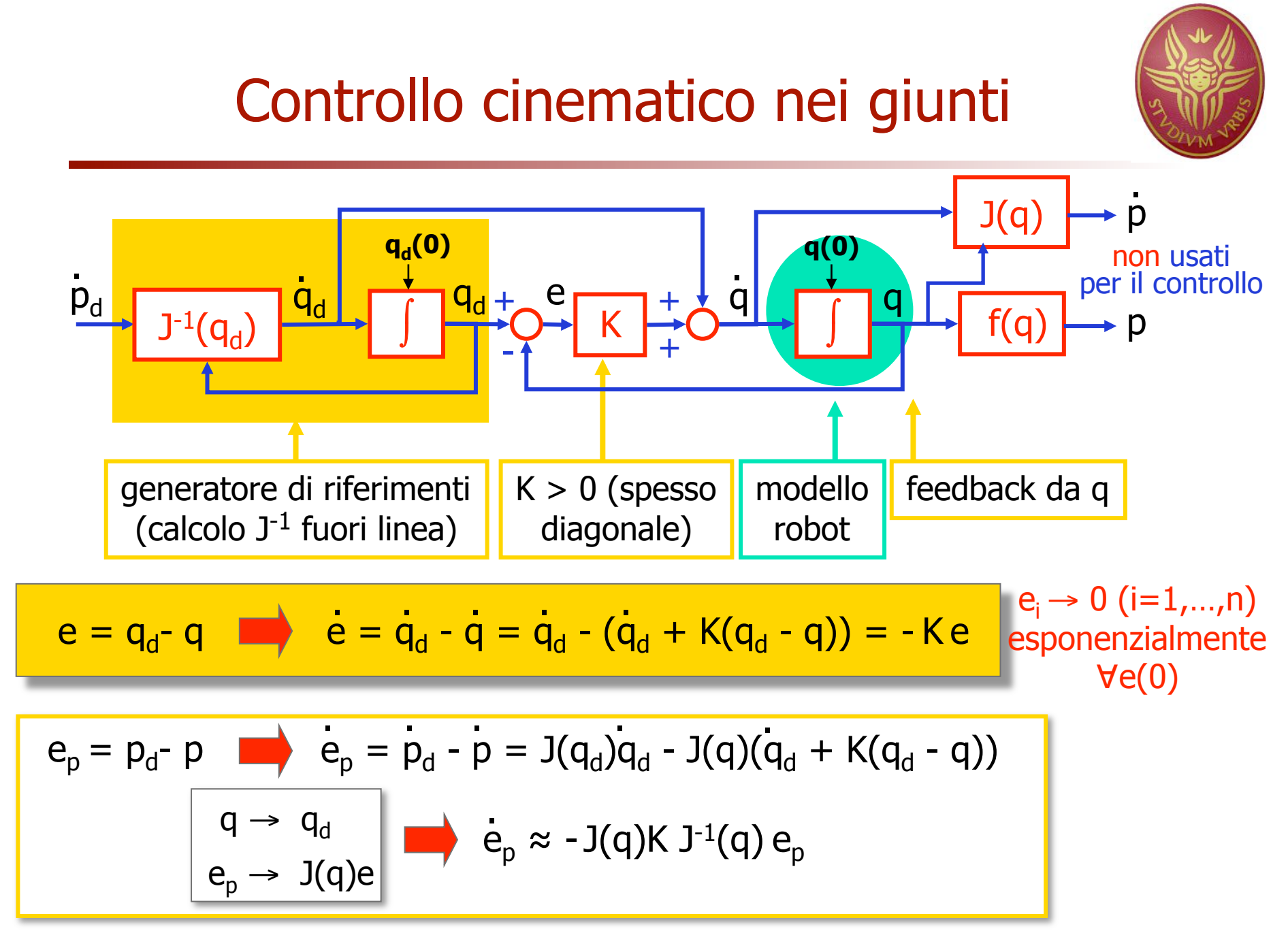

Robotica 1 8

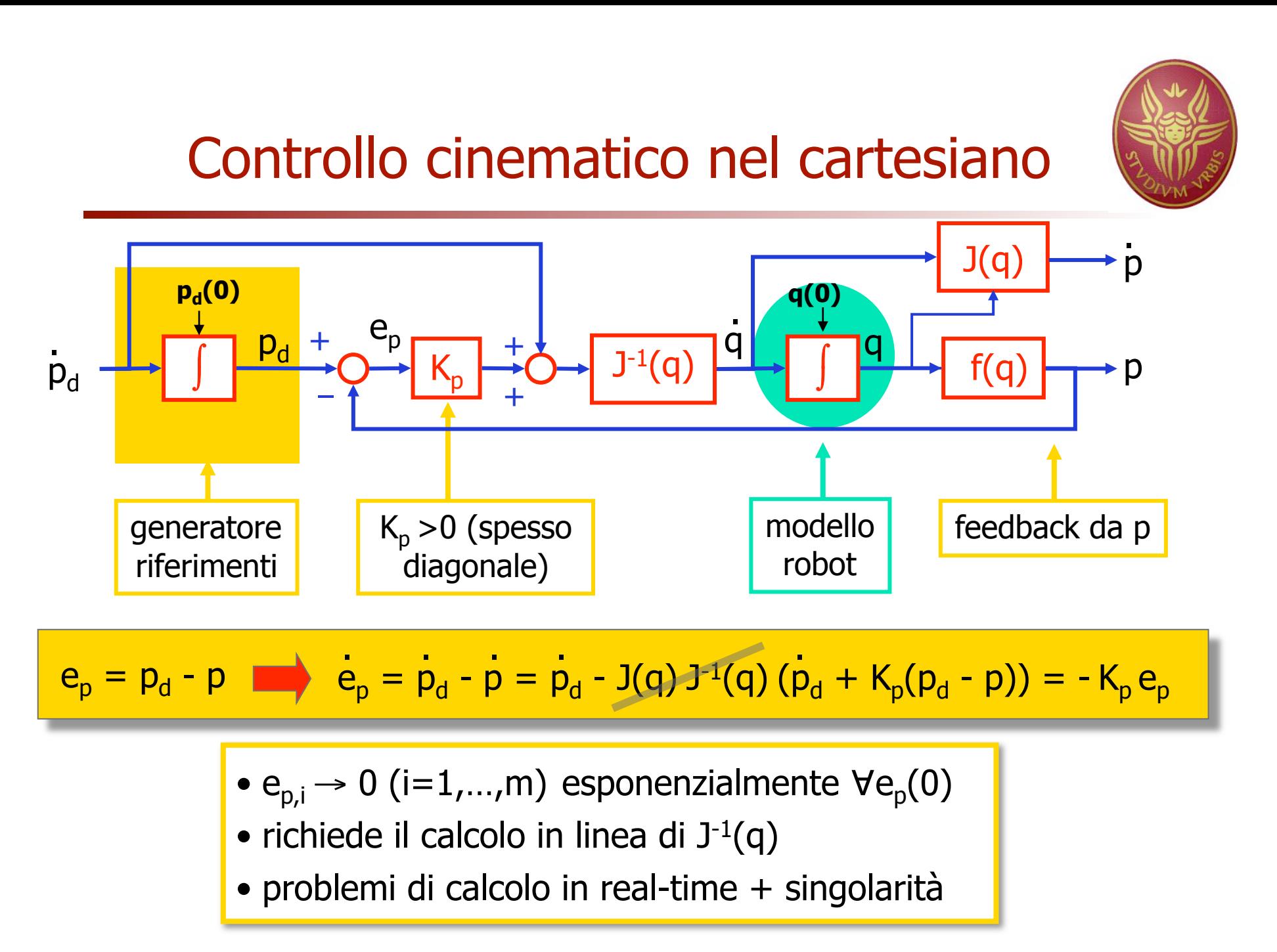

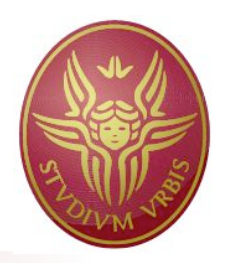

# Simulazione del controllore

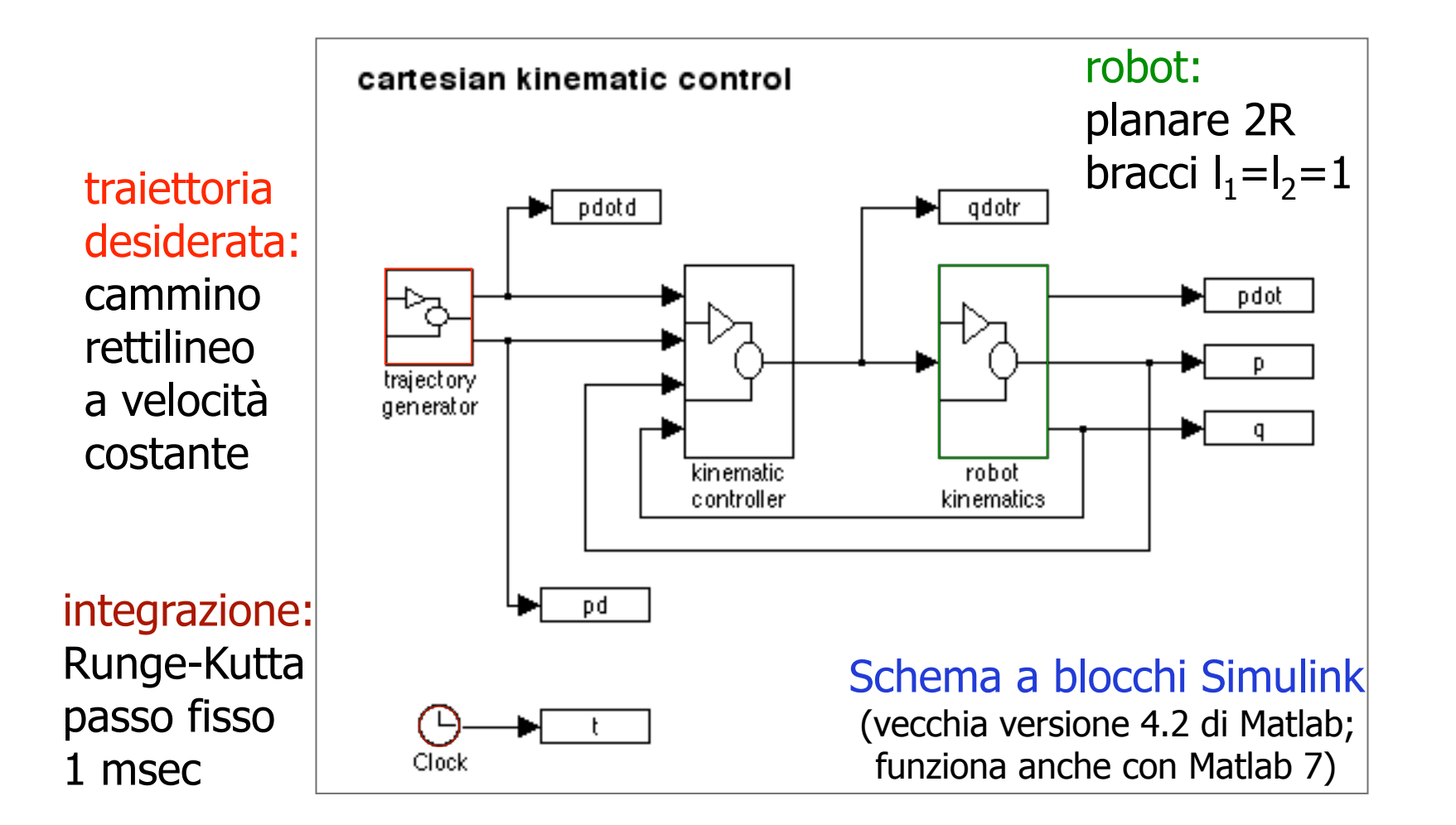

# Blocchi Simulink

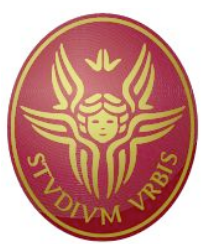

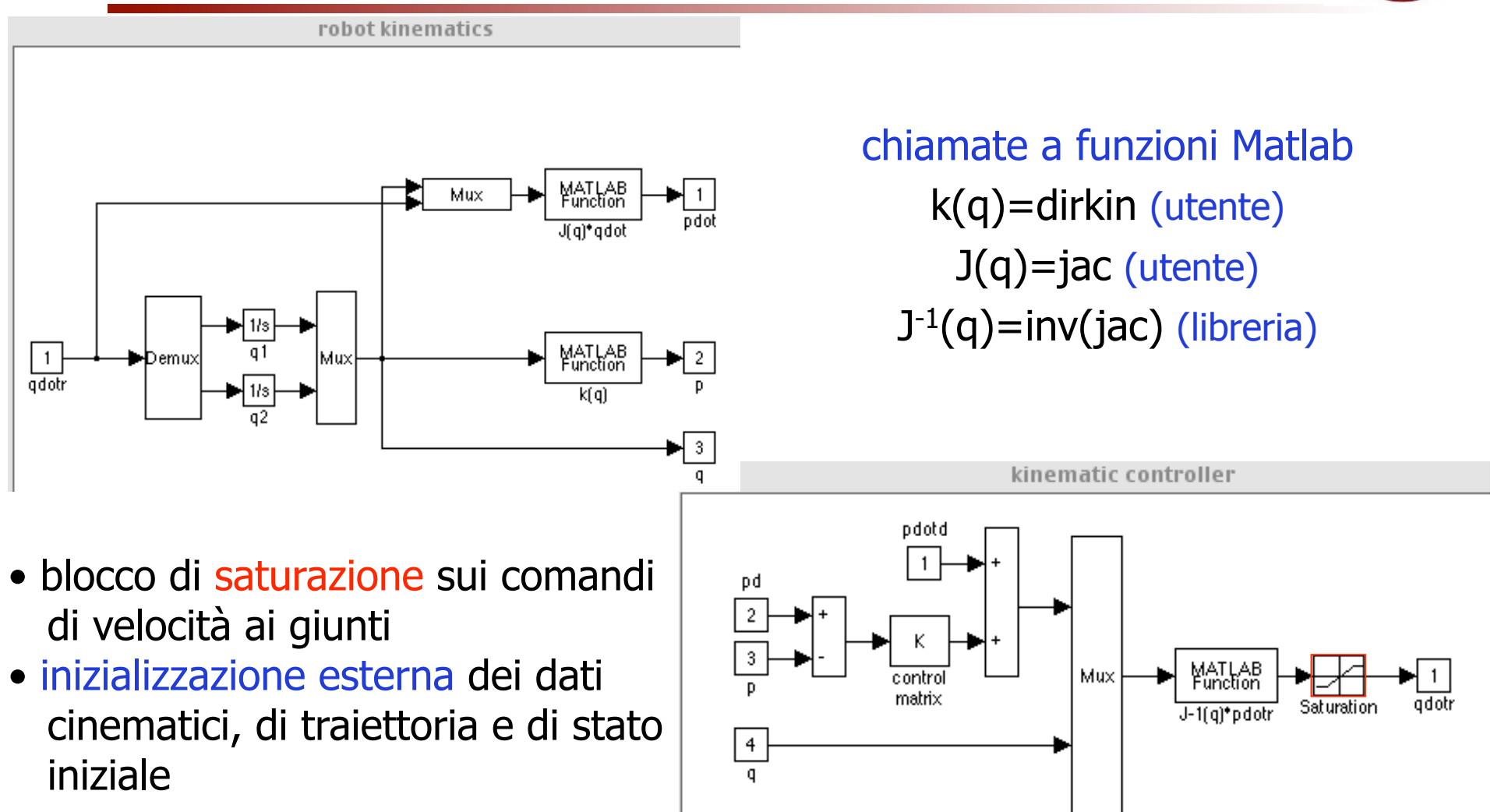

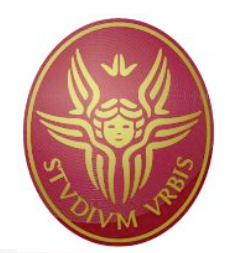

# Funzioni Matlab

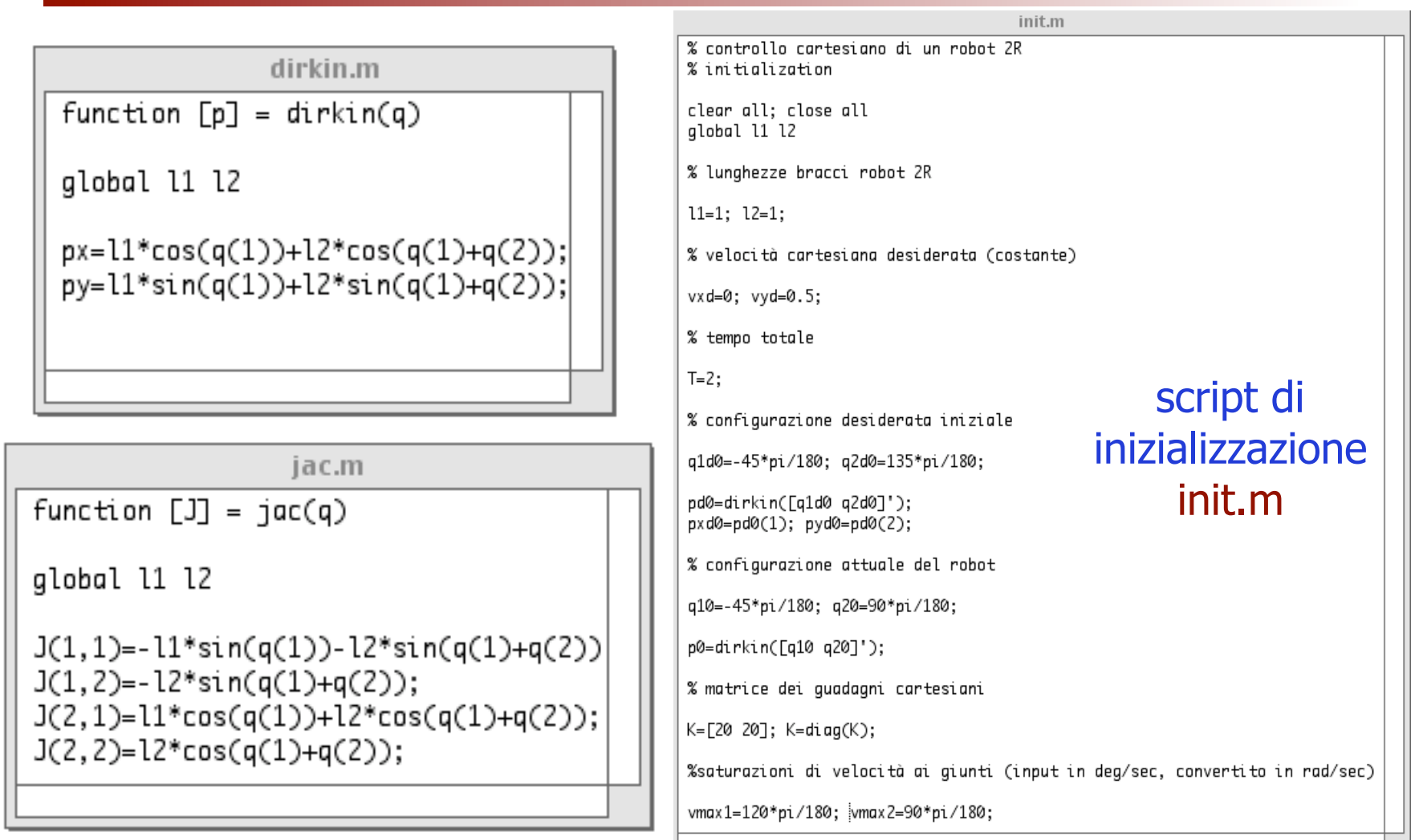

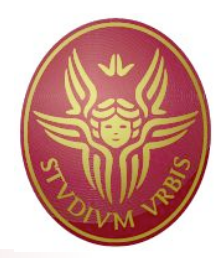

traiettoria rettilinea uniforme

 $x_{d} = 0.7$  m;  $y_{d}(0) = 0.3$  m,  $v_{y,d} = 0.5$  m/s per T = 2 s

- errore iniziale di posizione cartesiana dell'E-E
	- $e_p(0) = [-0.7 \ 0.3]^T$  m, con q(0) =  $[-45^{\circ} 90^{\circ}]^T$
- guadagni di controllo
	- $K = diag\{20, 20\}$
- (1) senza / (2) con saturazione velocità di giunto

$$
v_{\text{max},1} = 120^{\circ}/s, v_{\text{max},2} = 90^{\circ}/s
$$

# Risultati (1)

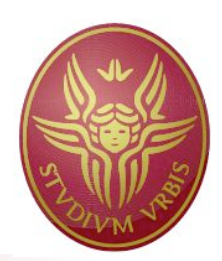

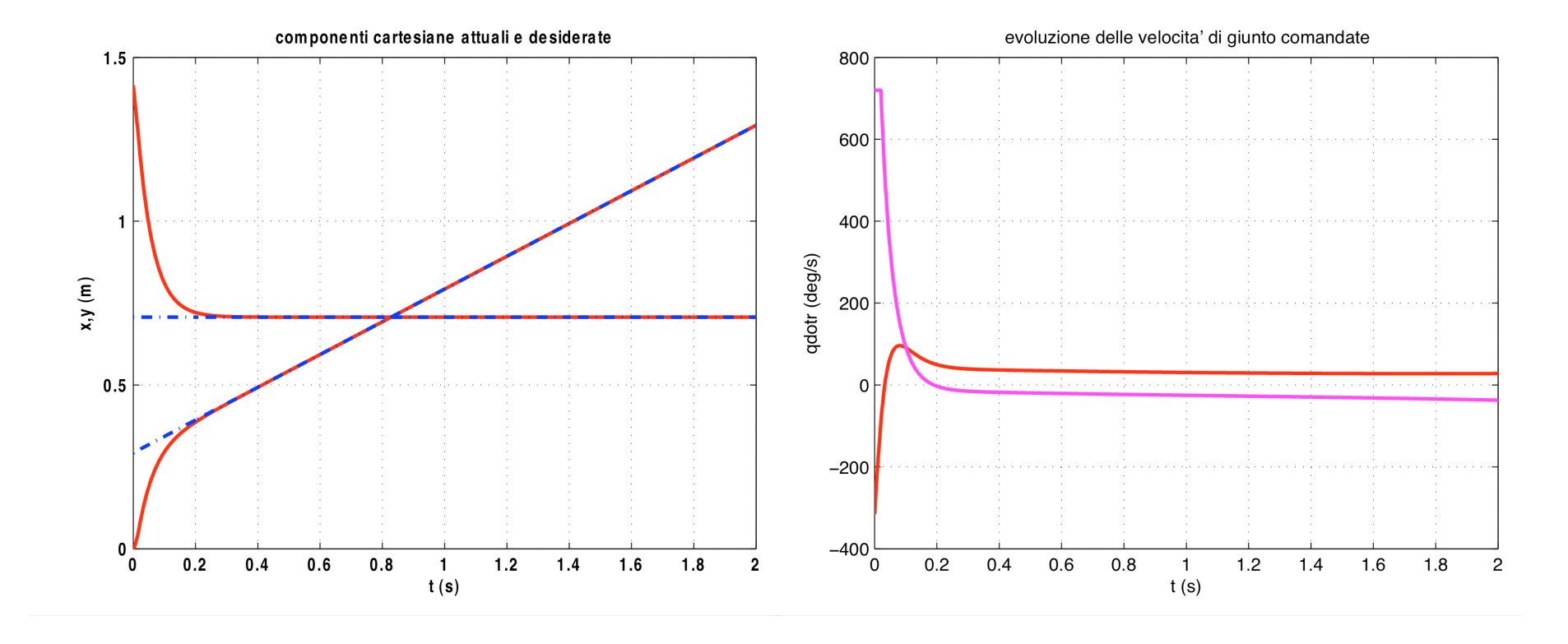

 $p_{x}$ ,  $p_{y}$  attuali e desiderate

ingressi di controllo  $\dot{q}_{r1}$ ,  $\dot{q}_{r2}$ 

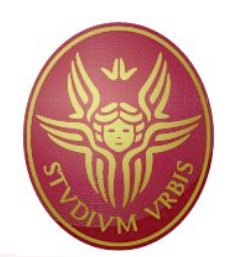

# Risultati (1 - cont)

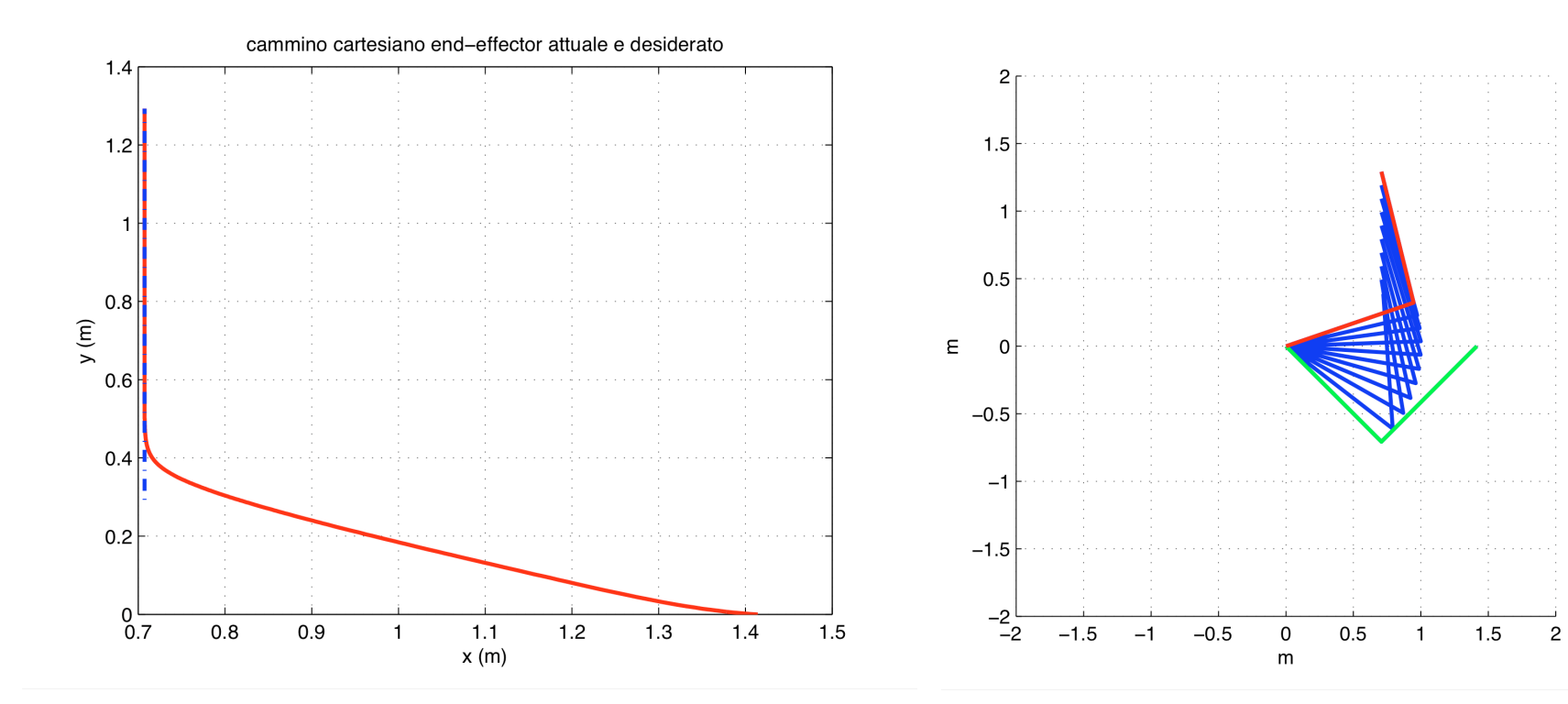

cammino eseguito dall'organo terminale (attuale e desiderato)

evoluzione stroboscopica (inizio e fine)

## Risultati (2)

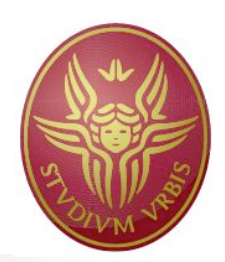

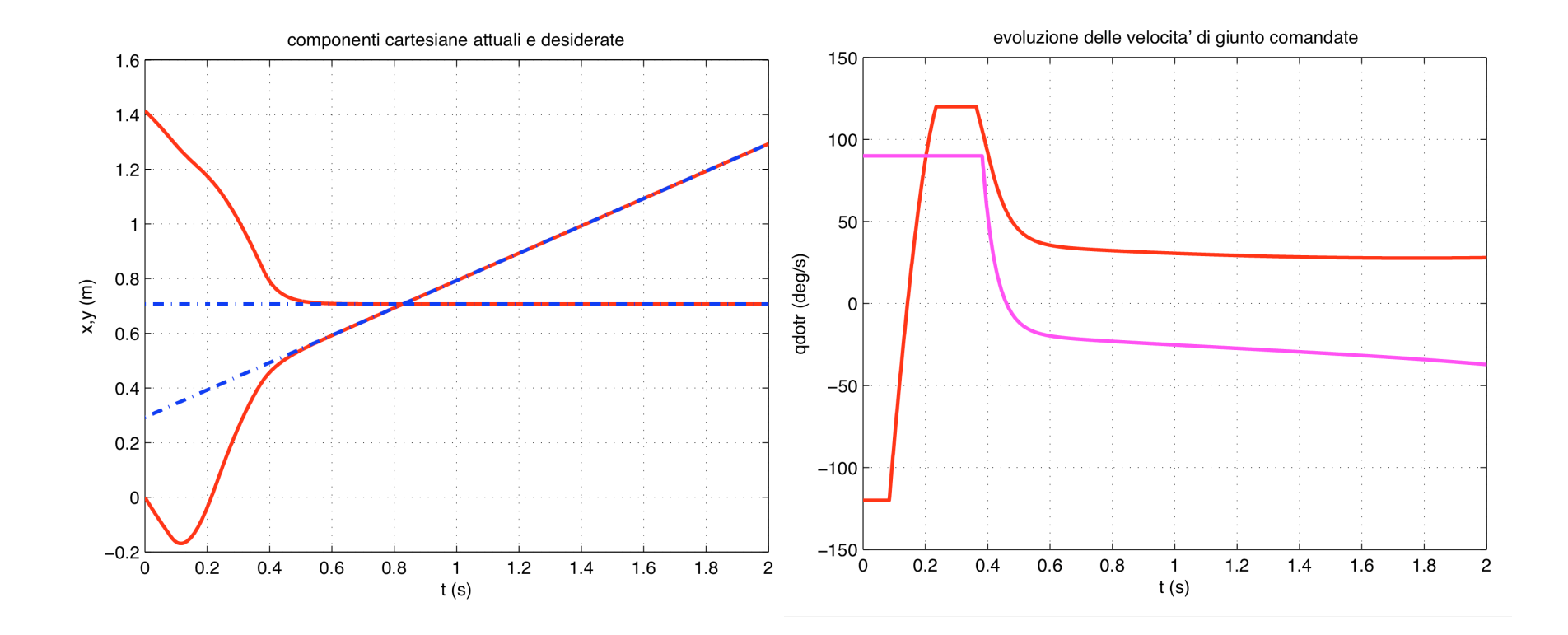

 $p_{x}$ ,  $p_{y}$  attuali e desiderate

(saturati a  $\pm$  v<sub>max,1</sub>,  $\pm$  v<sub>max,2</sub>) ingressi di controllo  $\dot{q}_{r1}$ ,  $\dot{q}_{r2}$ 

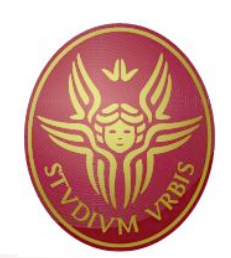

# Risultati (2 - cont)

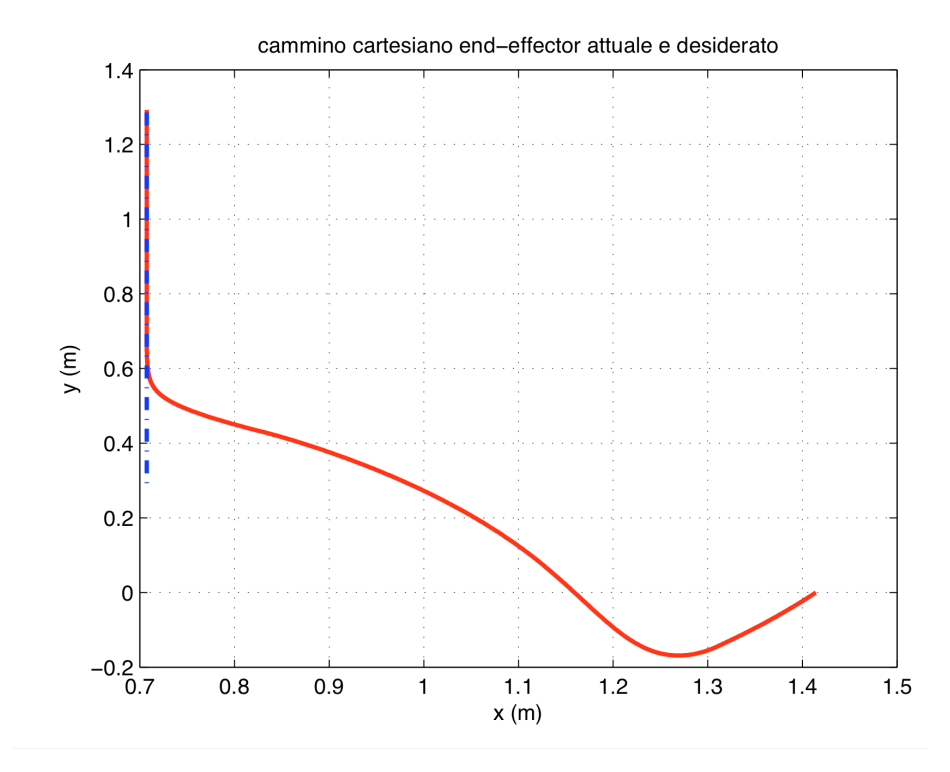

 $\mathcal{P}$  $1.5$  $0.5$  $\mathsf E$  $\Omega$  $-0.5$  $-1$  $-1.5$  $-2$   $-2$  $-1.5$  $-1$  $-0.5$  $\mathsf{O}$  $0.5$  $1.5$  $\overline{c}$  $\mathbf{1}$  ${\sf m}$ 

cammino eseguito dall'organo terminale (attuale e desiderato)

evoluzione stroboscopica (inizio e fine)

## Simulazione 3D

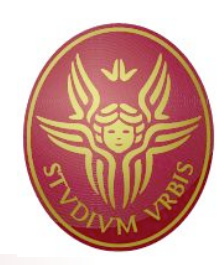

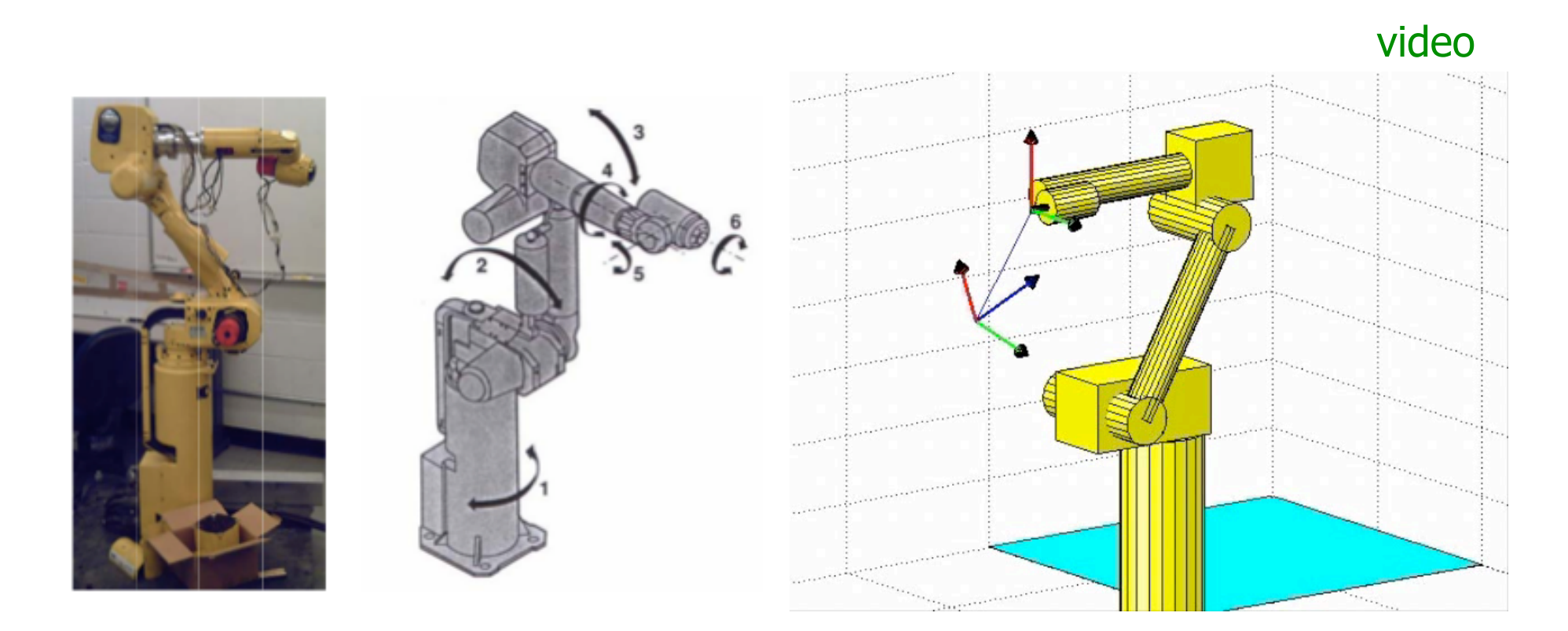

controllo cinematico nel cartesiano del robot Fanuc 6R (Arc Mate S-5) simulazione e visualizzazione in Matlab

Robotica 1 and 2008, a set of the set of the set of the set of the set of the set of the set of the set of the

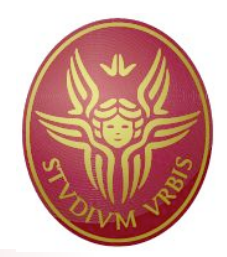

- quando gli aspetti dinamici del moto richiesto sono rilevanti, nel progetto del controllore occorre tenere conto delle masse/inerzie e di fenomeni dissipativi (attrito)
- per un robot articolato, agiscono sul singolo braccio anche coppie/forze di accoppiamento dovute al moto degli altri bracci (inerziali, centrifughe), al moto congiunto (Coriolis), e al carico statico (gravità, forze di contatto)
- tali accoppiamenti sono "mascherati" sulla dinamica del singolo asse di giunto/carico del motore se i rapporti di riduzione delle trasmissioni sono molto elevati ( $N \geq 100$ )
- si considera qui il progetto del controllore per un singolo giunto (approccio decentralizzato)

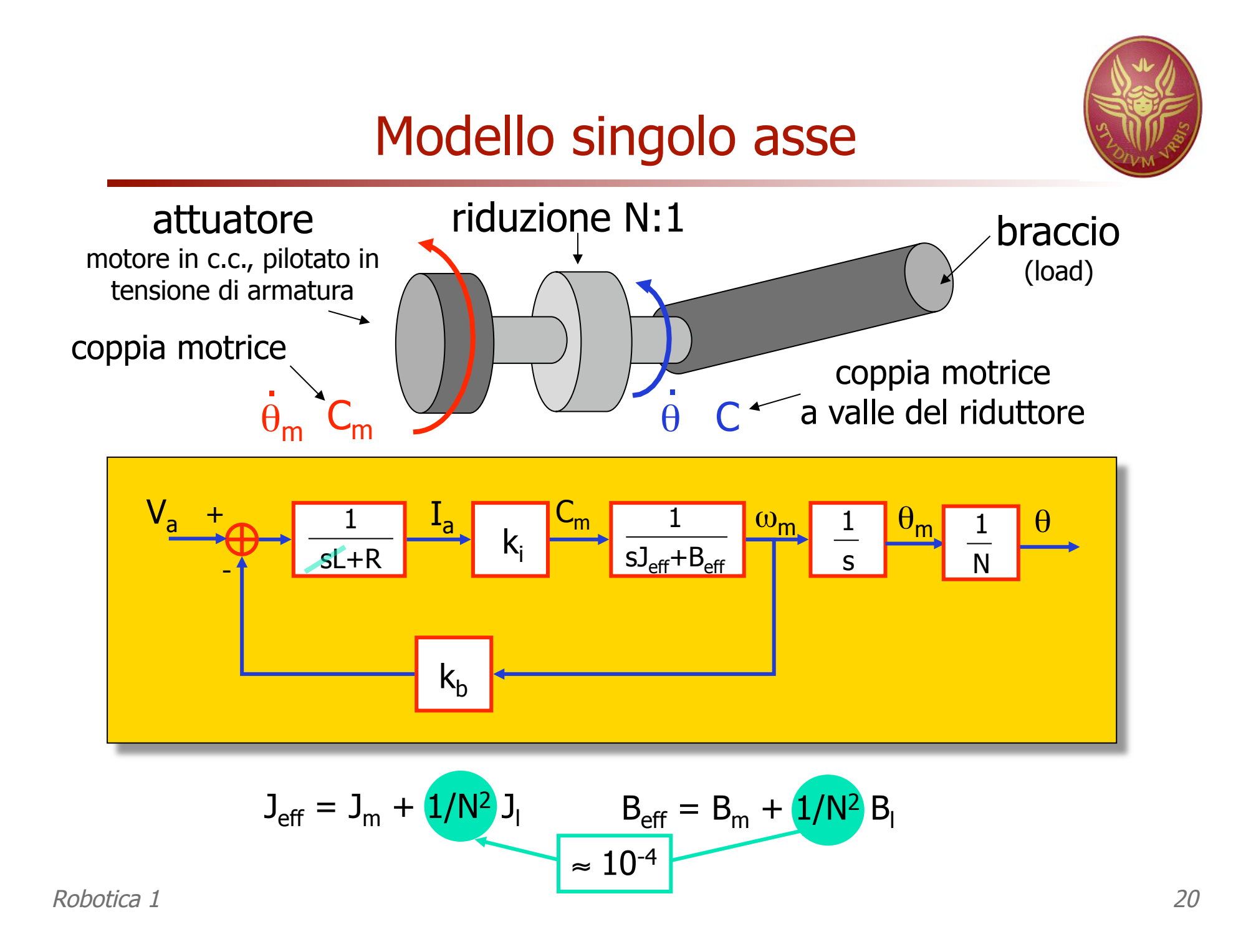

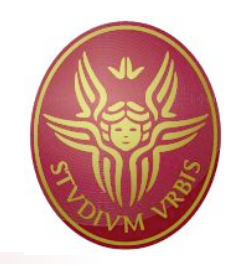

# Controllo proporzionale (P)

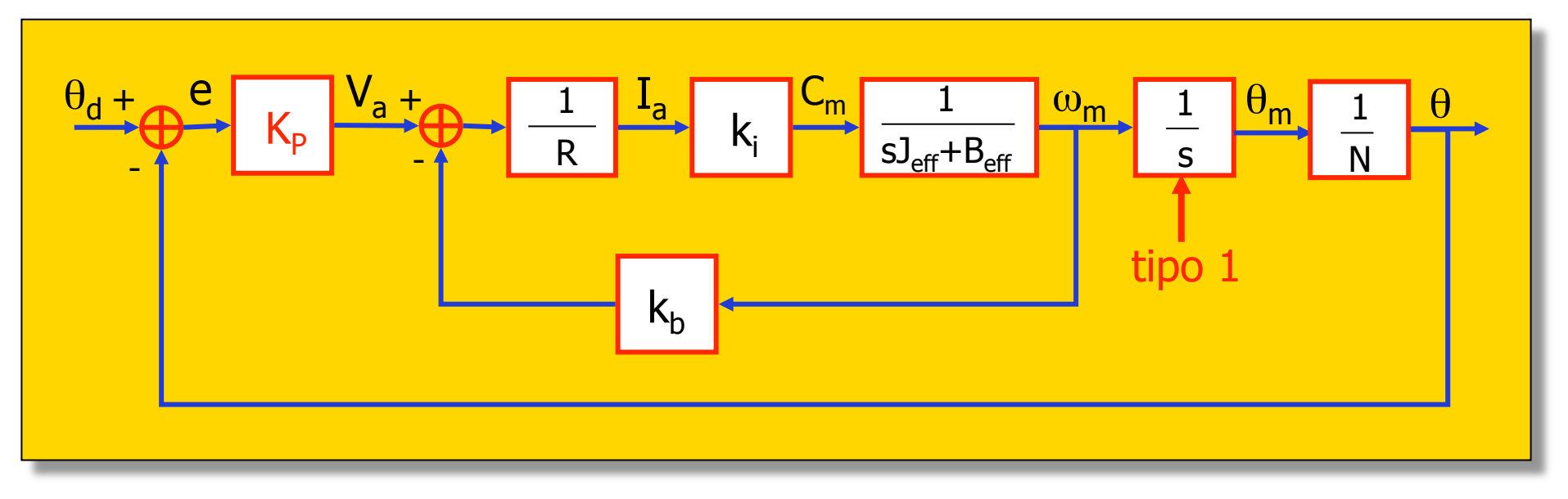

funzione di trasferimento ad anello chiuso

$$
\frac{\theta(s)}{\theta_d(s)} = \frac{\theta/e}{1+\theta/e} = \frac{K_p k_i}{NR J_{eff}} \frac{1}{s^2 + \frac{R B_{eff} + k_i k_b}{R J_{eff}} s + \frac{K_p k_i}{NR J_{eff}}}
$$

sempre ASINTOTICAMENTE STABILE per  $K_p>0$ 

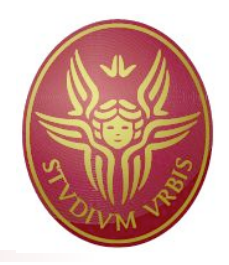

- per  $\theta_d$  = kost, l'errore a regime permanente è nullo
	- **il sistema è di tipo 1**
- si ha un solo parametro di progetto  $(K_{p})$ 
	- non possono essere fissati in modo indipendente i poli ad anello chiuso
	- in particolare, la pulsazione naturale e lo smorzamento della coppia di poli sono tra loro legate
- la risposta transitoria e/o le caratteristiche di reiezione dei disturbi potrebbero essere insoddisfacenti
- N.B. l'effettiva misura di posizione retroazionata può anche essere quella del motore  $\theta_{\rm m}$ (dipende da dove è montato l'encoder)

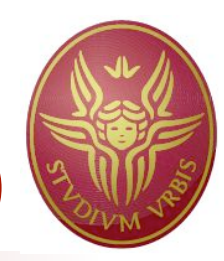

# Controllo proporzionale-derivativo (PD)

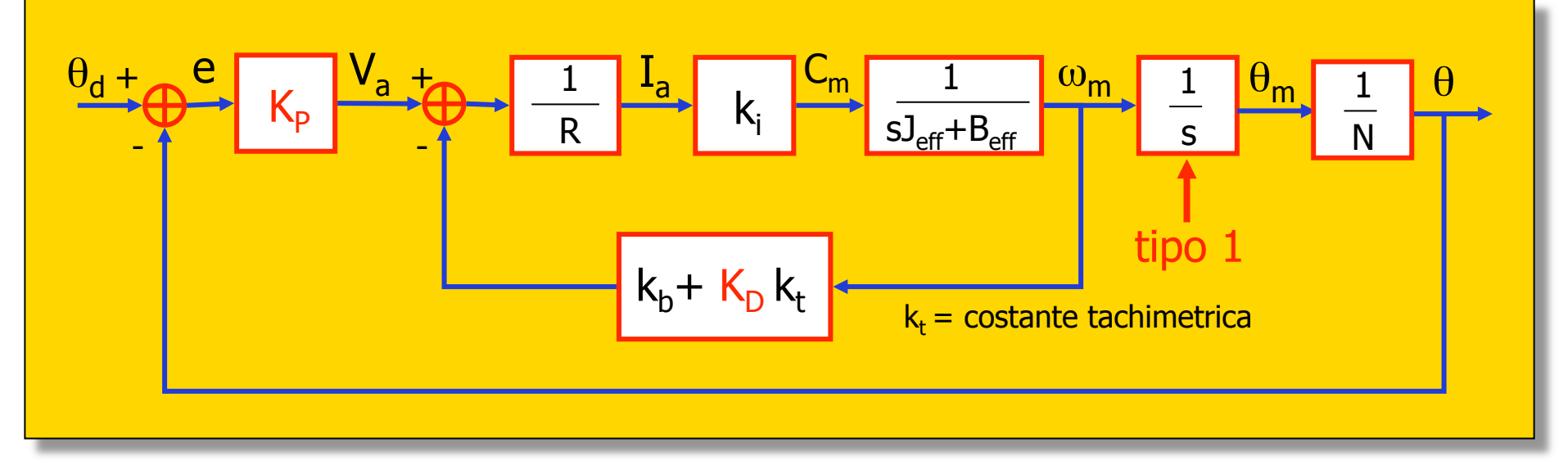

#### funzione di trasferimento ad anello chiuso

$$
\frac{\theta(s)}{\theta_d(s)} = \frac{\theta/e}{1+\theta/e} = \frac{K_p k_i}{NR J_{eff}} \frac{1}{s^2 + \frac{RB_{eff} + k_i(k_b + K_p k_t)}{R J_{eff}}} s + \frac{K_p k_i}{NR J_{eff}}
$$

sempre ASINTOTICAMENTE STABILE per  $K_{p}$ ,  $K_{D} > 0$ 

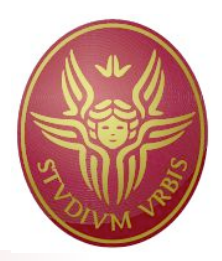

- per  $\theta_d$  = kost, e = - $\theta$ , e lo schema precedente realizza un'azione PD sull'errore di posizione  $\overline{a}$
- per  $\theta_d \neq k$ ost, se si vuole avere un PD sull'errore e (lato carico), come riferimento andrebbe preso

 $\theta_{\mathsf{d}} + \theta_{\mathsf{d}} \left(\mathsf{N}\mathsf{k}_{\mathsf{t}}\mathsf{K}_{\mathsf{D}}\right) / \mathsf{K}_{\mathsf{P}}$ .

- $K_{p}$  e  $K_{D}$  vengono scelti in modo da avere
	- smorzamento unitario (poli reali e coincidenti)
	- **-** pulsazione naturale  $\omega_n < \omega_r/2$ , dove  $\omega_r$  è la risonanza strutturale del giunto (a motore "bloccato")
	- tale risonanza (dovuta ad elasticità di riduzione, alberi, cuscinetti) che non deve essere eccitata, nei robot industriali ha tipicamente frequenza  $f_r = \omega_r/2\pi = 4\div 20$  Hz

## Dati simulazioni Matlab/Simulink

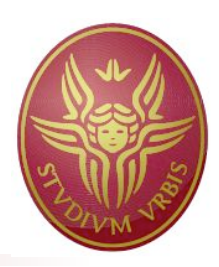

- Joint 2 Torque Pransducer

> Joint 2 Motor-Tachometer

**% Parametri di simulazione relativi al primo giunto (piantone) dello Stanford Arm % motore (U9M4T)**  $Ki = 0.043;$  % costante coppia/corrente  $[Nm/A]$ Bm = 0.00008092; % coefficiente di attrito viscoso [Nm s/rad]  $Kb = 0.04297$ ;  $%$  costante forza c.e.m. [V s/rad] L = 0.000100; % induttanza circuito di armatura [H], trascurabile R = 1.025; % resistenza circuito di armatura [Ohm]  $Ja = 0.000056$ ; % momento inerzia tachimetrica+rotore [Nm s^2/rad] **% tachimetrica (Photocircuits 030/105)**  $Kt = 0.02149$ ;  $\%$  costante tachimetrica [V s/rad] **% riduzione**  $n = 0.01$ ;  $\%$  inverso rapporto di riduzione  $(=1/N)$ **% carico**  $J = 5$ ;  $\frac{96}{2}$  momento inerzia primo link [Nm s<sup>2</sup>/rad] (varia da 1.4 a 6.17)  $B = 0$ ;  $\%$  coefficiente di attrito viscoso primo link (n.d.) omr = 25.13; % pulsazione di risonanza (relativa a Jl nominale) [rad/s] (4 Hz) **% parametri complessivi**  Beff = Bm + B $\frac{1}{2}$ ; % coefficiente di attrito viscoso effettivo Jeff = Ja + J $\frac{1}{2}$ n^2; % momento inerzia effettivo Joint 1 Torque<br>Transducer **% riferimento** qdes = 1; % configurazione desiderata (se: costante) [rad] Kram  $= 2$ ;  $\frac{1}{2}$  % pendenza (se: rampa) [rad/s] Joint 1 Motor-Tachometer **% nonlinearità eventuali** Fm = 0.042; % coppia di attrito secco [Nm]  $D = 0.0087$ ;  $\%$  dead-band dovuta al backlash della riduzione [rad] (0.5 deg) Tmax = 4; % coppia di saturazione [Nm]

#### motore, dinamo tachimetrica, encoder ottico

### **Simulazioni** Schema e controllo P/PD

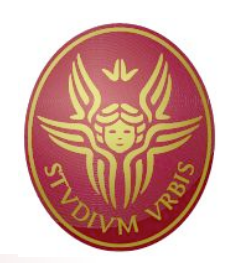

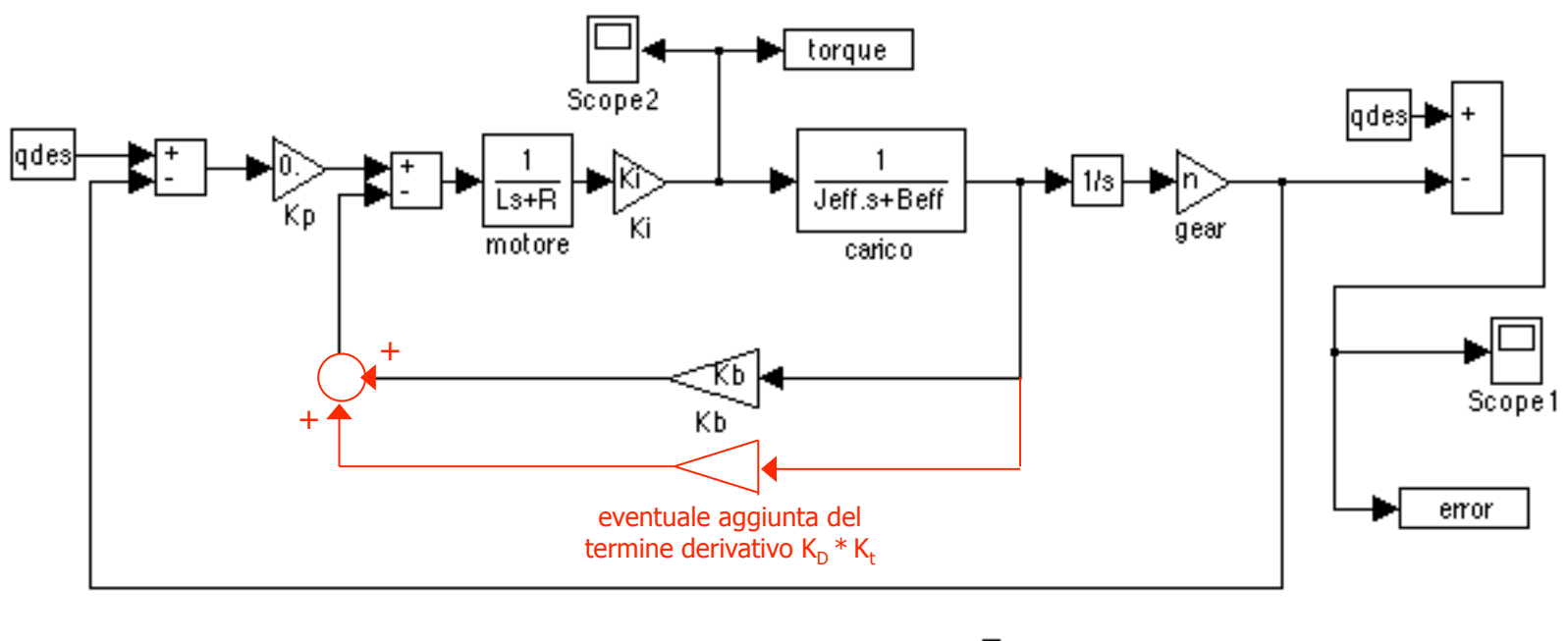

- time Clock
- quadagno solo proporzionale:  $K_p = 4.2$  (il valore massimo che garantisce un transitorio privo di oscillazioni)
- in presenza del termine derivativo:  $K_p = 209$ ,  $K_p = 15.4$  (tali da fornire un comportamento transitorio con ≈ smorzamento critico)

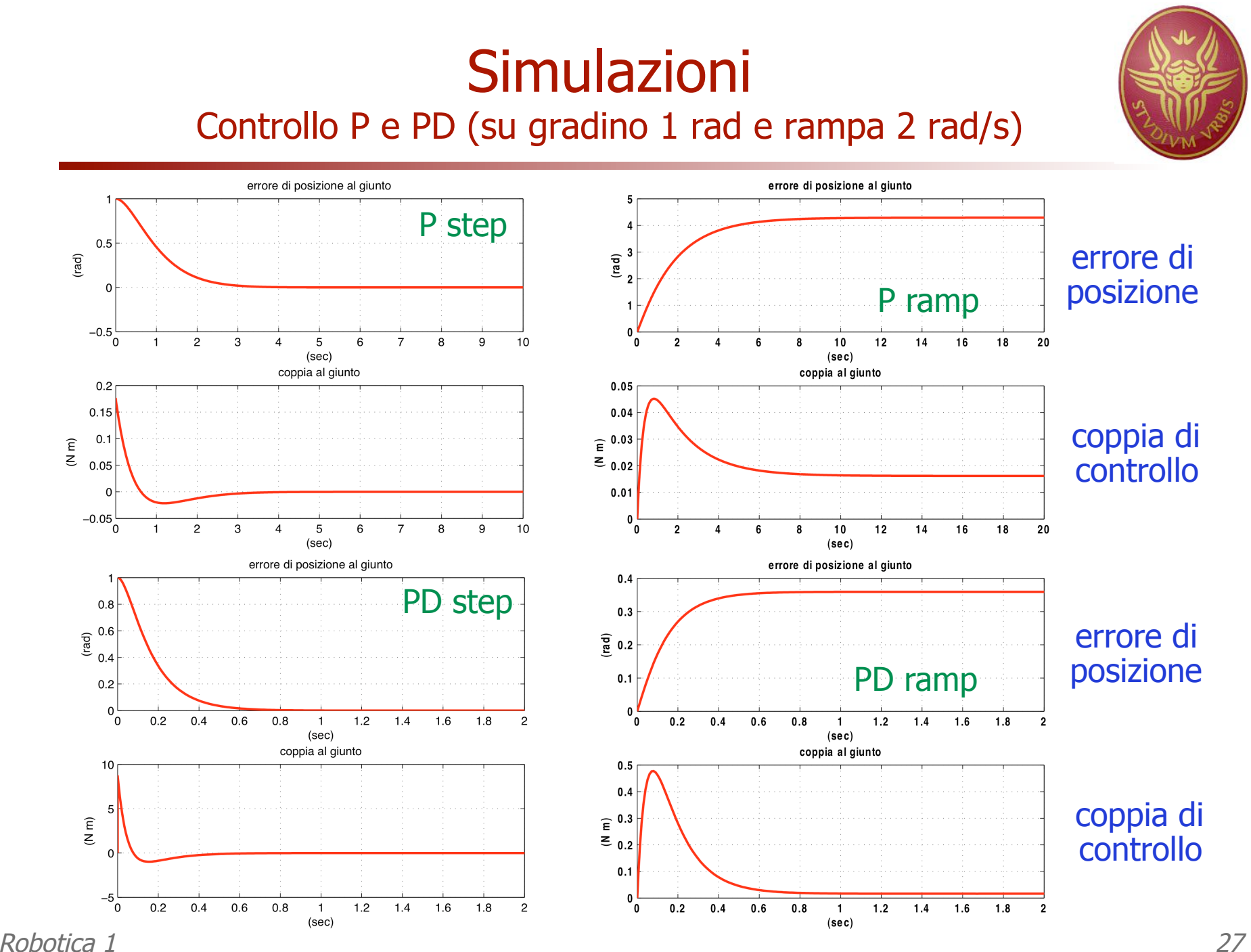

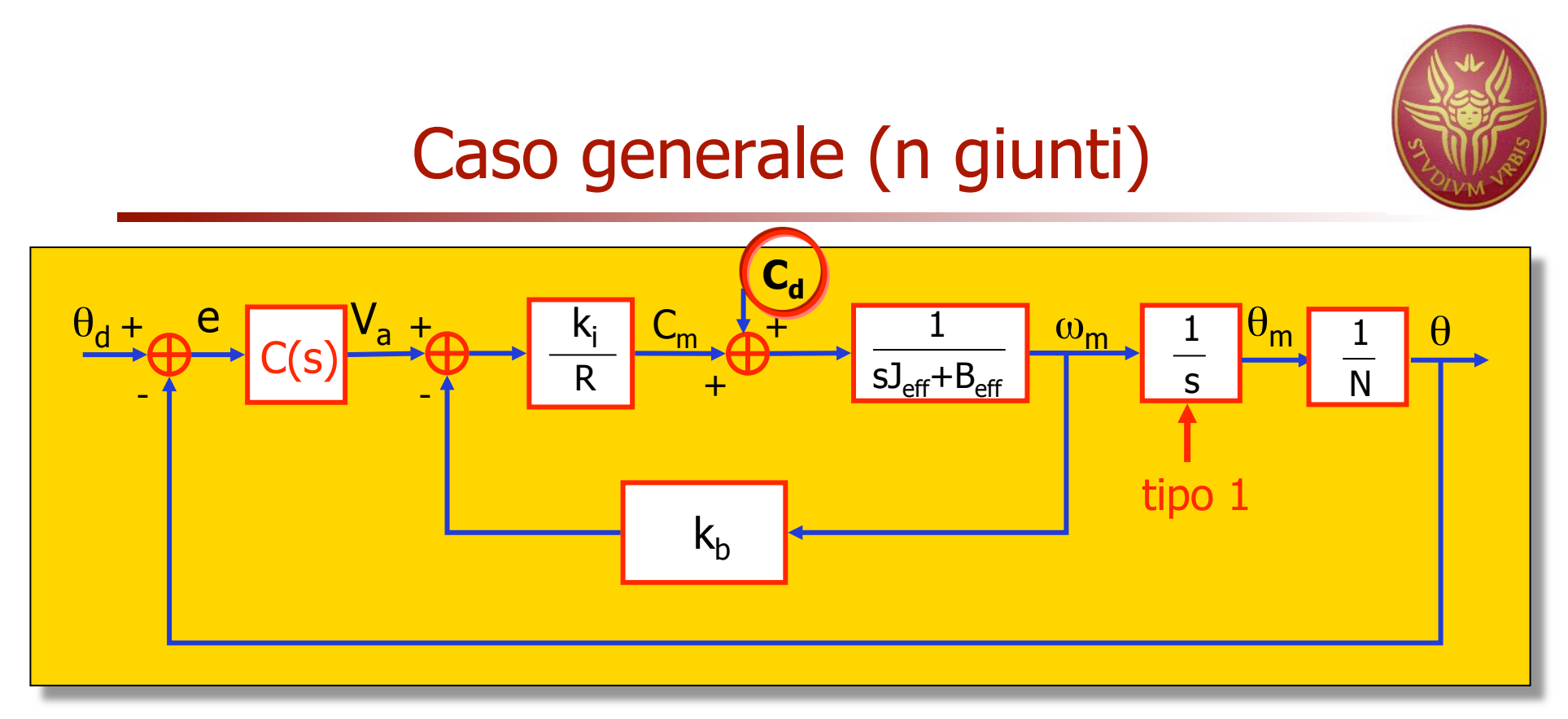

C<sub>d</sub> = coppia di disturbo dovuta ad accoppiamenti inerziali con gli altri giunti, effetti centrifughi e di Coriolis, e gravità (dipende dalla sola posizione)

per ottenere almeno un comportamento astatico, ovvero errore a regime permanente nullo per disturbi costanti (caso di robot fermo, ma sotto gravità), serve un integratore a monte del disturbo

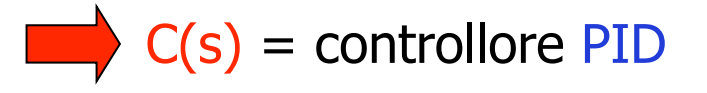

# Controllore PID

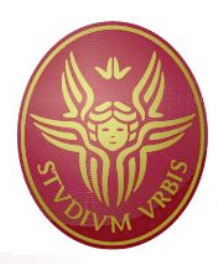

- **C(s)** = K<sub>p</sub> + K<sub>I</sub>/s + K<sub>D</sub> s
	- l'azione derivativa deve essere filtrata in alta frequenza per la sua realizzabilità fisica
- funzione di trasferimento ad anello chiuso

$$
\frac{\theta(s)}{\theta_d(s)} = \frac{(K_p s^2 + K_p s + K_I) k_i}{NRL_{eff} s^3 + (NRB_{eff} + Nk_b k_i + K_p k_i)s^2 + k_i K_p s + k_i K_I}
$$

asintotica stabilità se e solo se (criterio di Routh)

$$
0 < K_{I} < K_{P}/RJ_{eff} (RB_{eff} + K_{D}k_{i}/N + k_{b}k_{i})
$$
\n
$$
> 0
$$
\n
$$
> 0
$$
\n
$$
> 0
$$
\n
$$
> 0
$$
\n
$$
> 0
$$
\n
$$
> 0
$$

sistema di controllo di tipo 2 e astatico rispetto al disturbo

### **Simulazioni** Schema e controllo PID

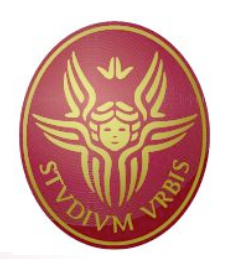

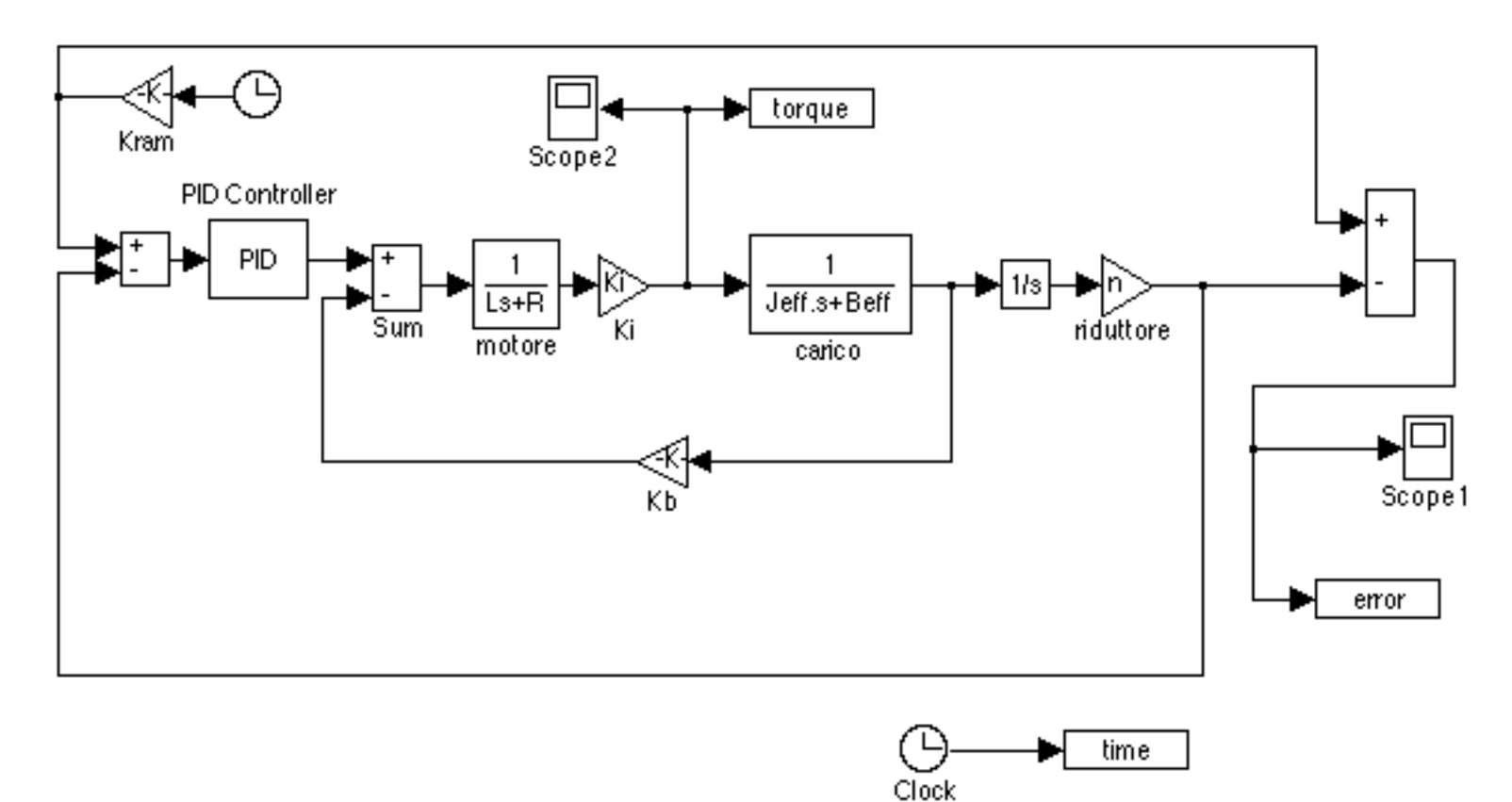

- **-** guadagni dopo "tuning":  $K_p = 209$  (come per PD),  $K_p = 33$ ,  $K_I = 296$
- sistema di tipo  $2 \rightarrow$  errore nullo a regime su ingresso a rampa

## Simulazioni Controllo PID (su rampa 2 rad/s)

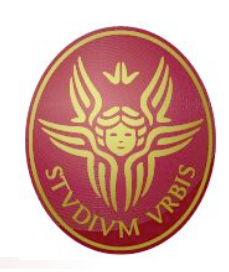

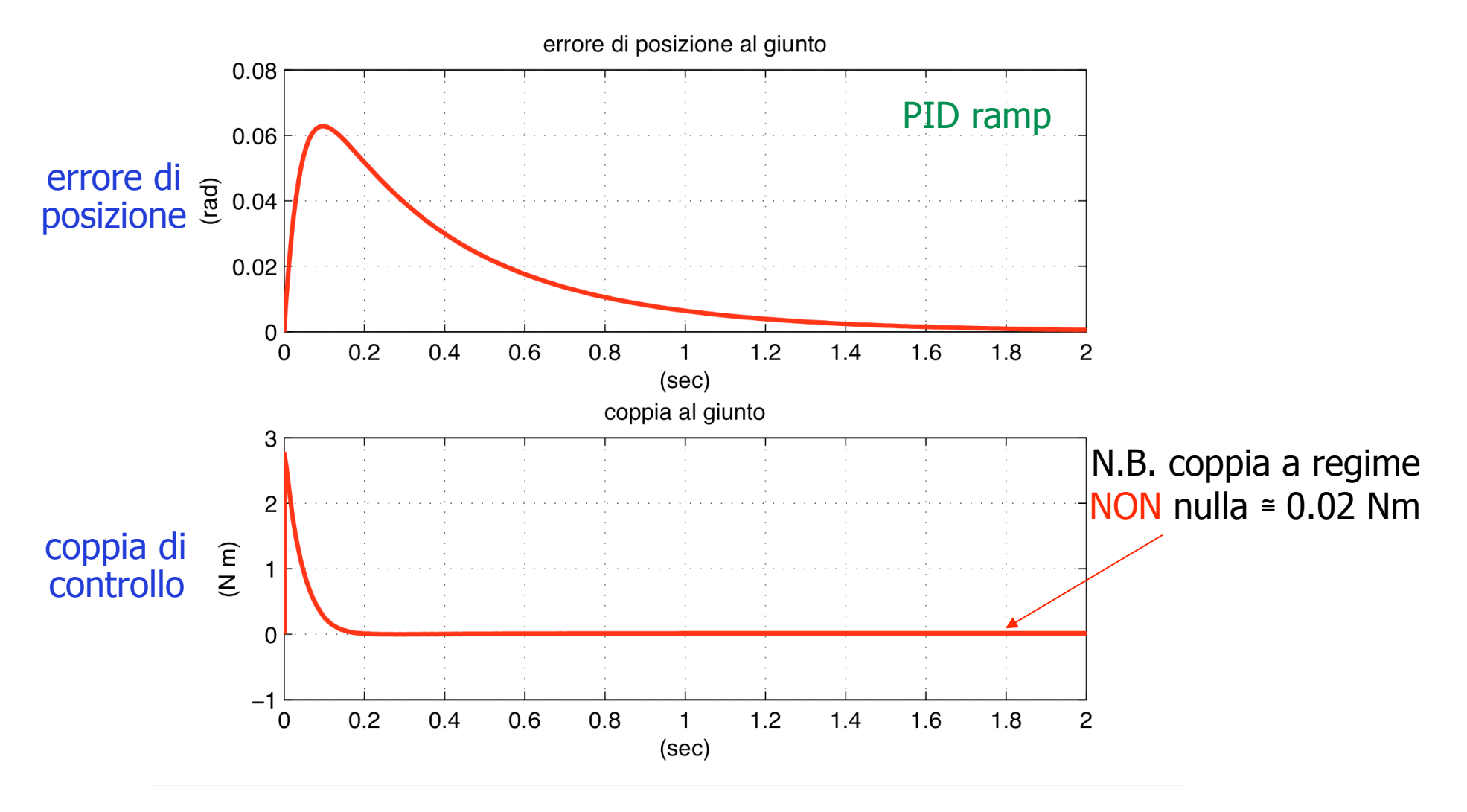

Robotica 1 31

# Commenti finali

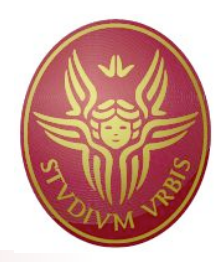

 esistono inoltre fenomeni fisici "non lineari", difficili da tenere in conto nel progetto del controllore

ad esempio …

- saturazioni degli attuatori
- giochi delle trasmissioni (ritardi, isteresi)
- attrito secco e di primo distacco
- quantizzazione dei sensori (encoder)
- si possono modellare e simulare in combinazione con la legge di controllo progettata, valutando l'effettivo comportamento rispetto alla situazione ideale
- idem per le incertezze sui valori nominali dei parametri cinematici e dinamici

# **Simulazioni**

#### Schema con fenomeni non ideali di tipo non lineare

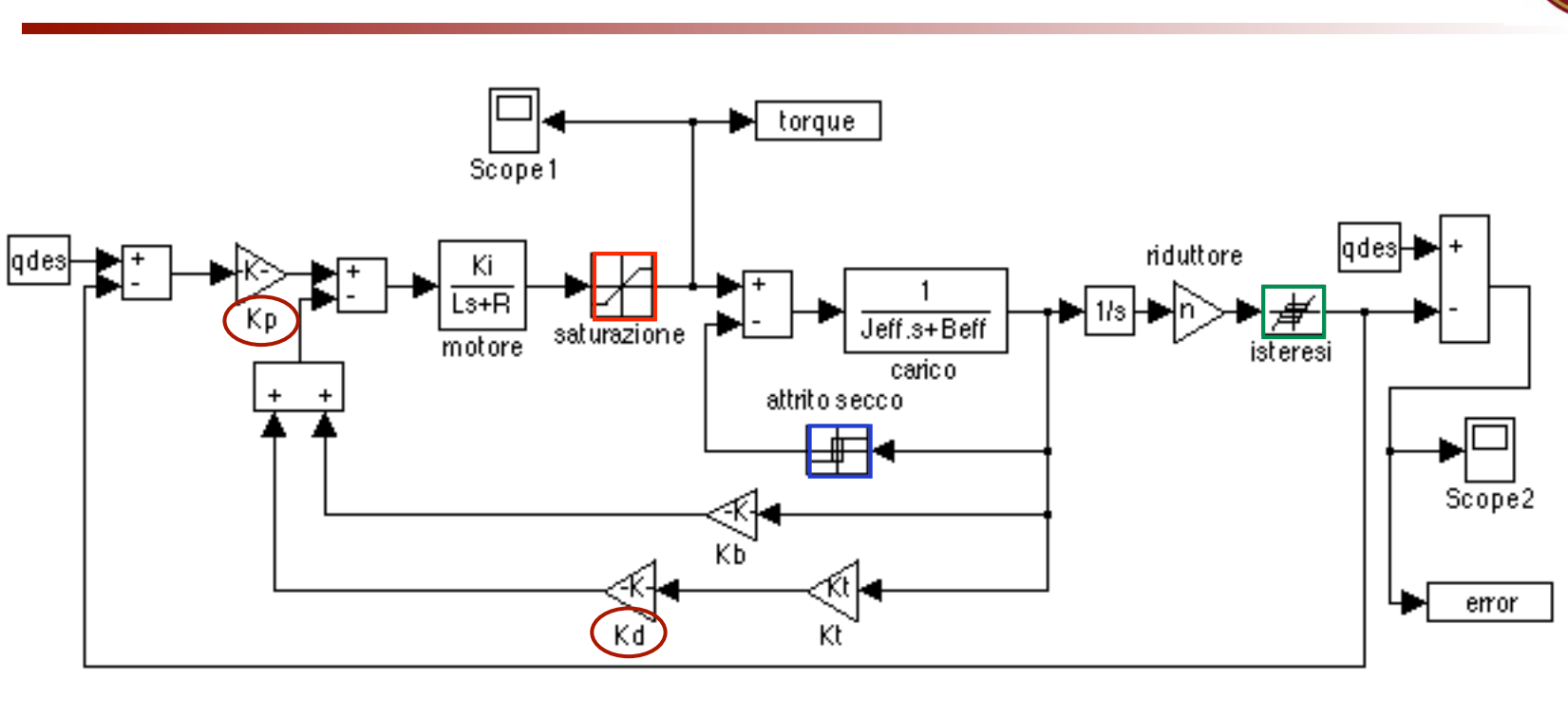

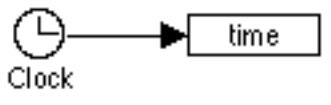

- saturazione attuatore, attrito secco, giochi nel riduttore
- qui, con legge di controllo PD

# **Simulazioni**

Controllo PD (su gradino 1 rad) in presenza di non idealità

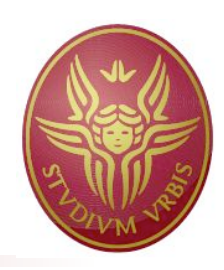

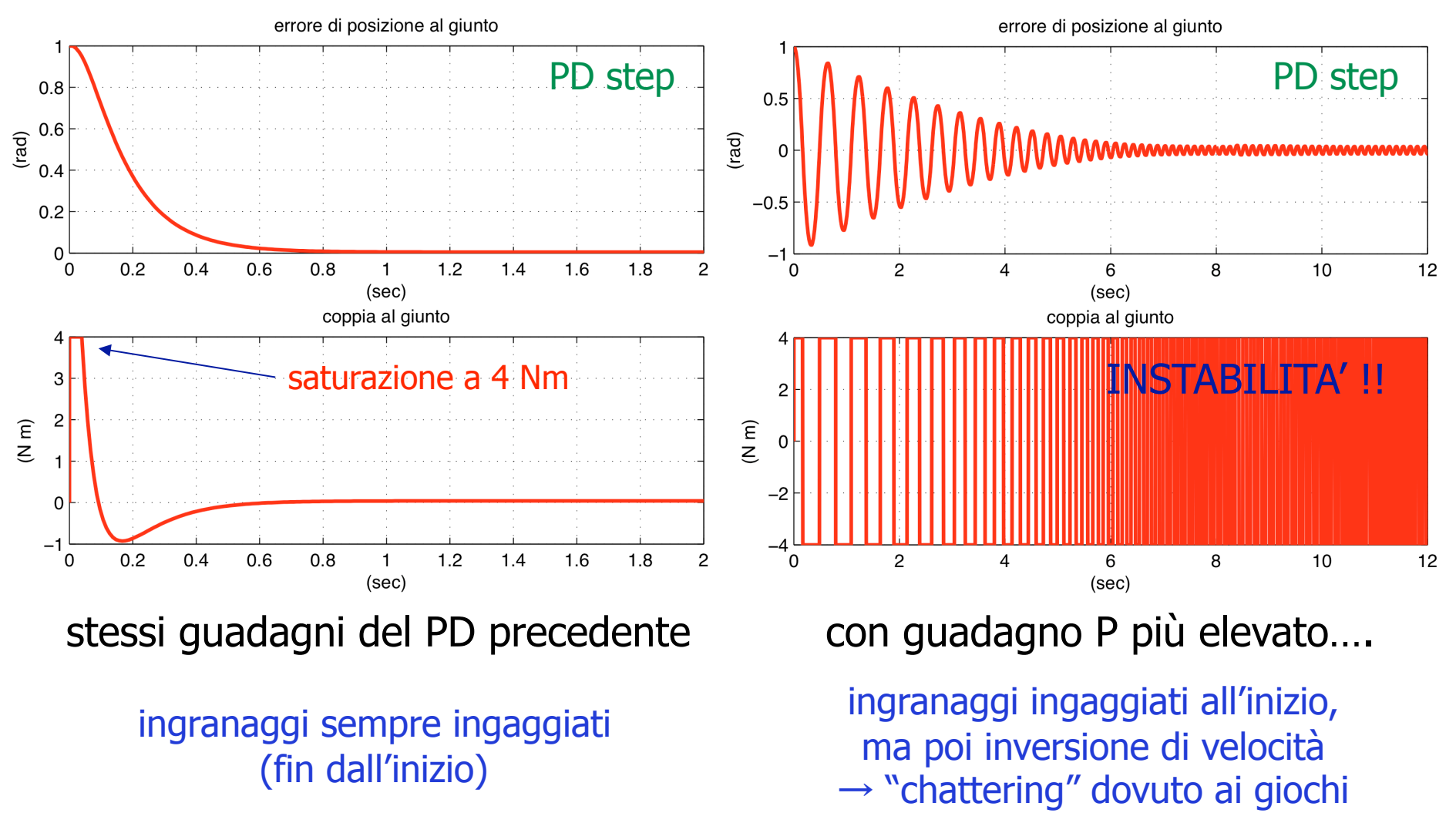